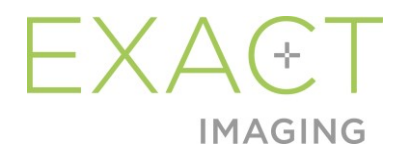

# **Бележки към изданието за клиенти**

Микро-ултразвукова система с висока разделителна способност ExactVu™

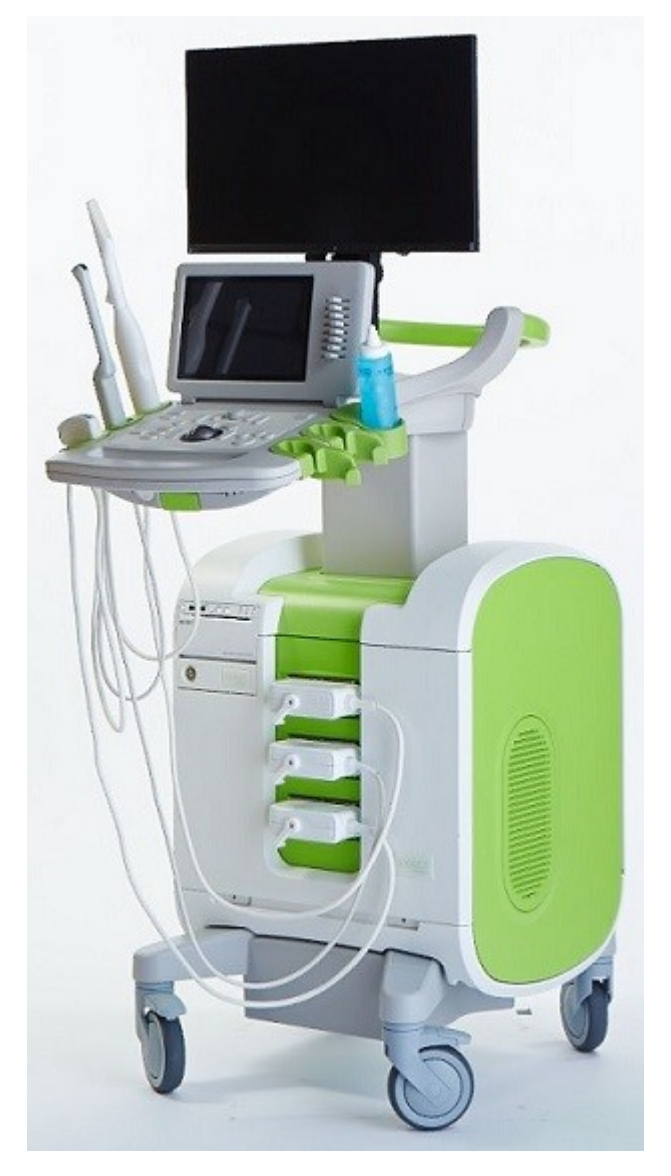

Номер на частта 7342 Редакция 2.9

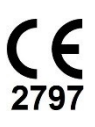

#### **Бележки към изданието за клиенти**

Микро-ултразвукова система с висока разделителна способност ExactVu™. Редакция 2.9

#### *Встъпителни думи*

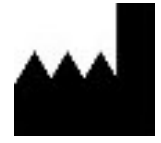

**Exact Imaging Inc.** 7676 Woodbine Avenue, Unit 15 Markham, ON L3R 2N2, Канада +1.905.415.0030 info@exactimaging.com

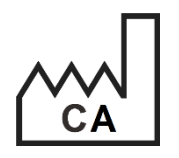

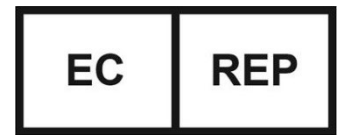

### **Emergo Europe B.V.**

Westervoortsedijk 60 6827 AT Arnhem Нидерландия

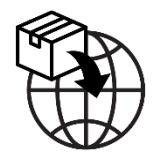

**EDAP TMS** 4, rue du Dauphiné 69120 Vaulx-en-Velin Франция

#### **Търговски марки**

Търговски марки на Exact Imaging

- ExactVu™
- FusionVu™
- Exact Imaging™

#### **Информация за версията**

Система: Система за микроултразвук с висока разделителна способност ExactVu™

# **1 Въведение**

Настоящият *документ "Бележки към изданието за клиенти на микроултразвуковата система с висока разделителна способност ExactVu™"* представя новите функции, които са част от тази версия на микроултразвуковата система с висока разделителна способност ExactVu. В него също така са идентифицирани проблемите, които е известно, че съществуват в системата ExactVu с версия на софтуера 3.0 и които могат да повлияят на системата ExactVu по време на употреба. Където е възможно, в този документ са посочени предложените решения за всеки проблем.

Необходимо е настоящите *бележки към изданието за клиенти* да бъдат използвани заедно с *Ръководството за експлоатация и безопасност на микроултразвуковата система с висока разделителна способност ExactVu.*

# **2 Нови функции и устройства в настоящата версия**

Тази версия на системата ExactVu (версия на софтуера 3.0) осигурява въвеждането на функцията, описана в следващия раздел. Тази версия се поддържа от EDAP TMS, изключителен дистрибутор на Exact Imaging. Информацията за контакт с EDAP е представена в [Appendix A.](#page-6-0)

### **2.1 Elastic Fusion**

Версия 3.0 на ExactVu въвежда регистриране на данни от ЯМР към функциите на FusionVu с промяна на изображенията с оглед компенсиране на деформации (еластично регистриране).

Предишните версии на софтуера ExactVu използваха нееластично регистриране (без промяна на изображенията) и тази функция все още е налична в ExactVu 3.0. Нееластичното регистриране се постига чрез подравняване на средната линия на простатата в двете модалности, като се използва бележката за линията на подравняване в зареденото ЯМР изследване. Еластичното регистриране се постига чрез подравняване на средната линия, както и на страничните очертания на простатата на микроултразвука с тези на изображението от ЯМР.

Разликата между нееластичната и еластичната регистрация се състои в това, че при еластичната регистрация се отчитат локалните деформации между данните от ЯМР изследването и микроултразвуковото изображение. Тези деформации могат да бъдат причинени от трансдюсера, от времето, изминало между изследването с ЯМР и микроултразвуковото изследване, както и от разликите в мащаба на изображението между двете модалности.

# **3 Системни грешки и предупреждения**

Системата ExactVu записва във вътрешния си дневник голямо разнообразие от съобщения, свързани със състоянията на работа и грешките. Могат да се видят следните видове съобщения:

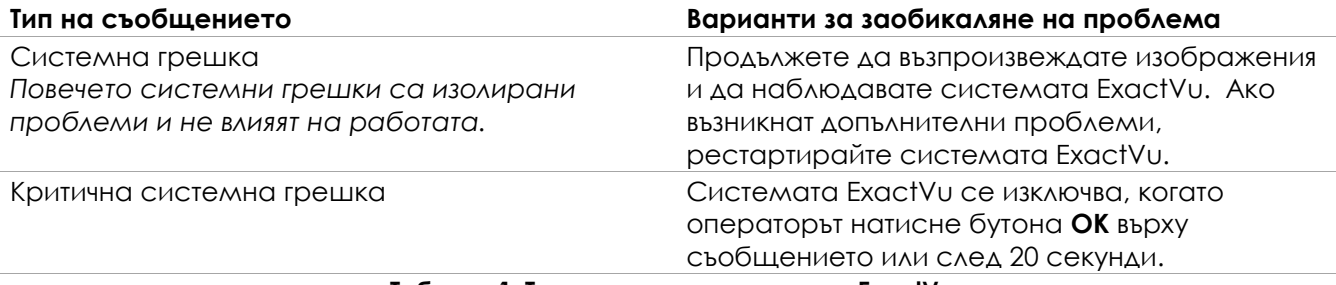

**Таблица 1: Типове системни грешки в ExactVu**

# **4 Основни проблеми при употреба**

### **4.1 Проблеми, свързани с данни за пациента**

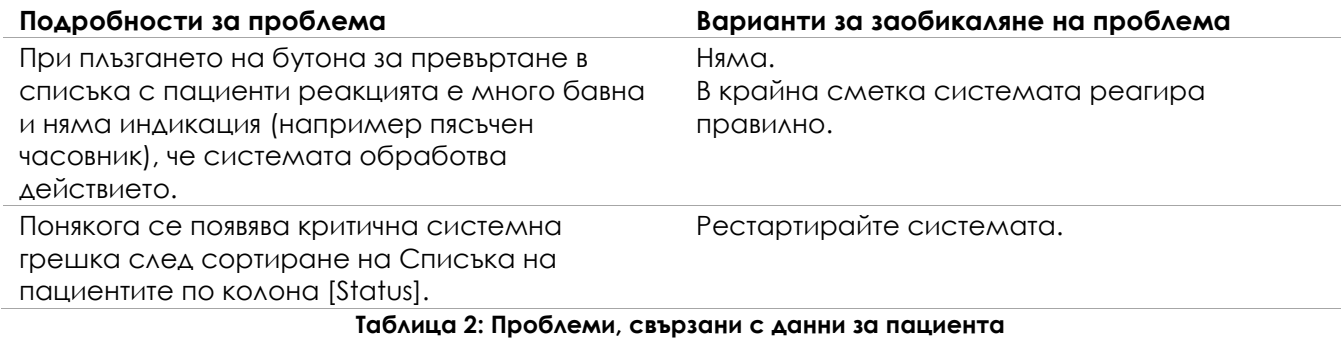

### **4.2 Въпроси, свързани с общото изобразяване (2D режим)**

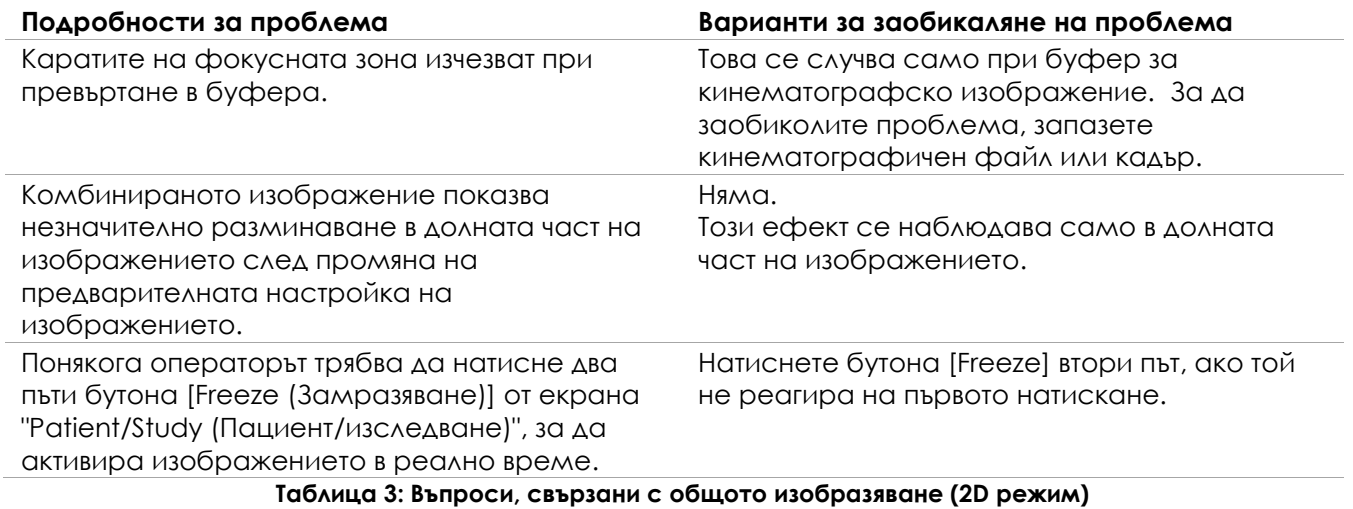

### **4.3 Въпроси, свързани с режимите на CFI (цветен доплер / силов доплер)**

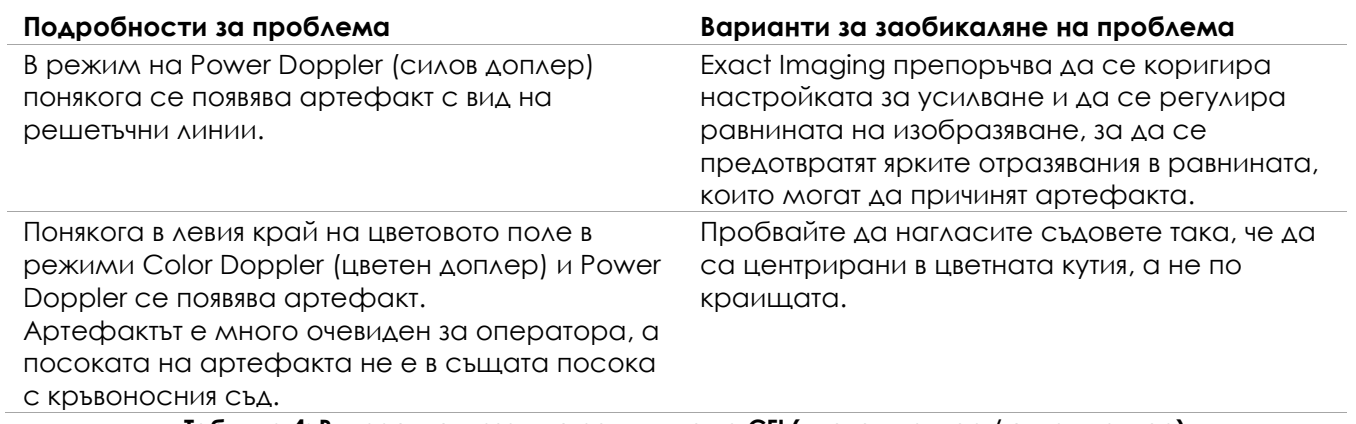

**Таблица 4: Въпроси, свързани с режимите на CFI (цветен доплер / силов доплер)**

#### **4.4 Въпроси, свързани с измерванията и анотациите**

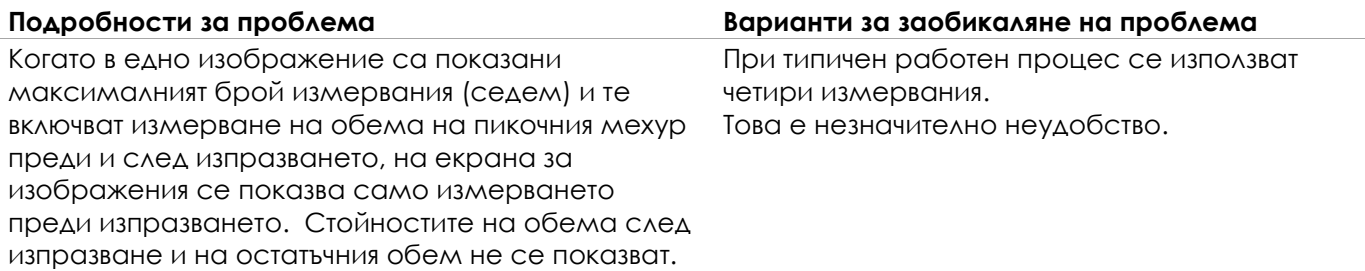

**Таблица 5: Въпроси, свързани с измерванията и анотациите**

### **4.5 Проблеми, свързани с режим Transverse (трансверсален) (трансдюсер EV29L) и режим Dual (двоен) (трансдюсери EV9C и EV5C)**

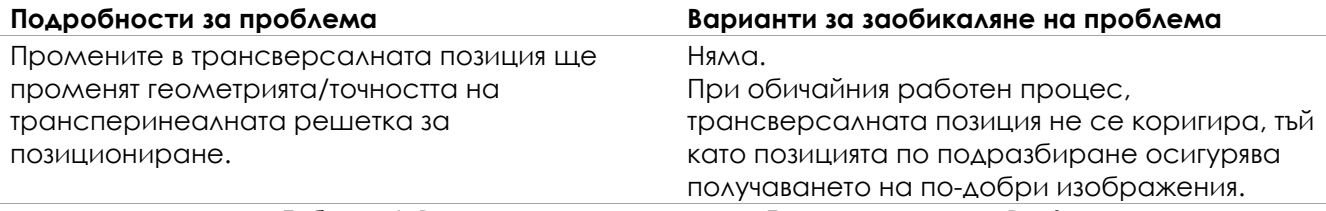

#### **Таблица 6: Въпроси, свързани с режим Transverse и режим Dual**

### **4.6 Въпроси, свързани с FusionVu**

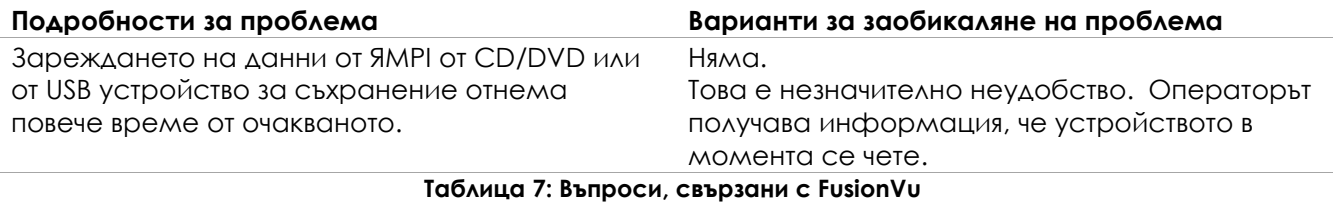

### **4.7 Въпроси, свързани с DICOM / PACS**

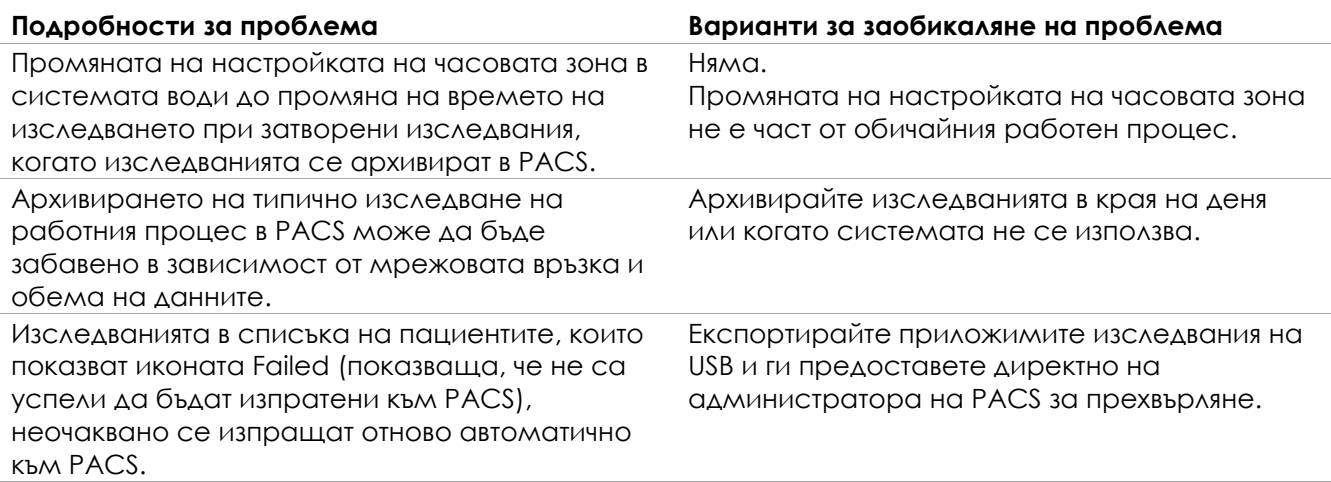

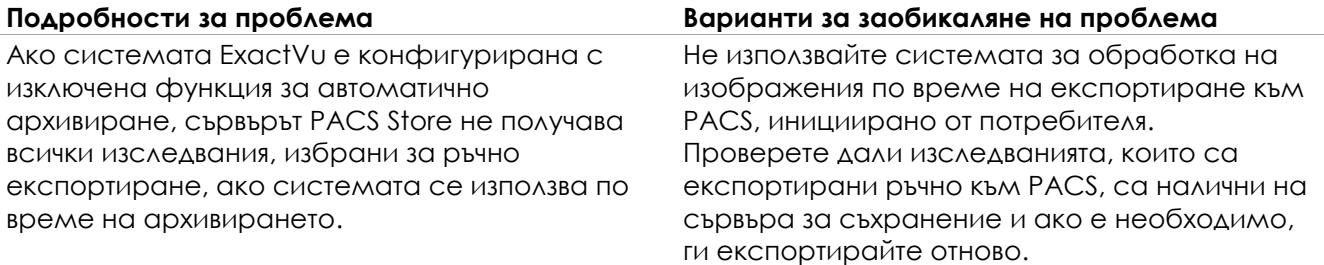

**Таблица 8: Въпроси, свързани с DICOM / PACS**

### **4.8 Проблеми, произтичащи от свързването на допълнителни монитори**

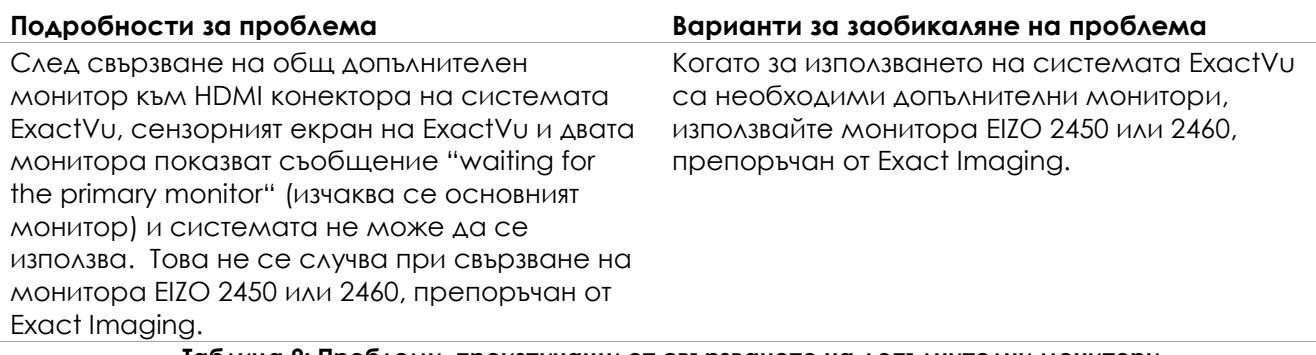

**Таблица 9: Проблеми, произтичащи от свързването на допълнителни монитори**

# <span id="page-6-0"></span>**Appendix A Информация за контакт**

#### **За техническа поддръжка**

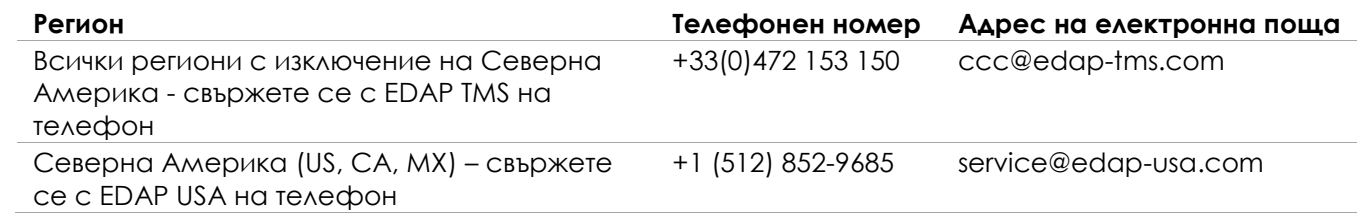

#### **За поръчка на консумативи, други аксесоари и резервни части**

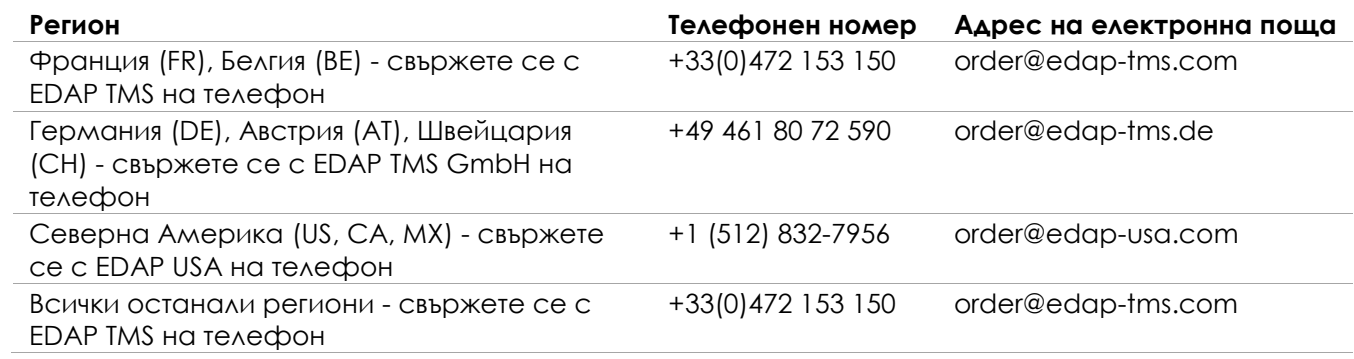